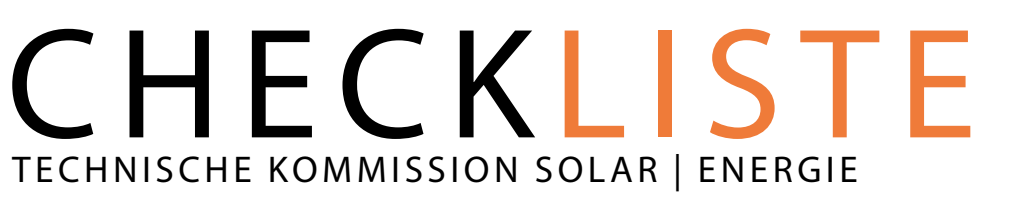

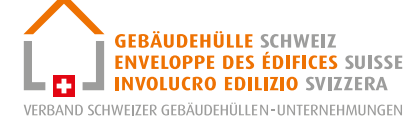

# PROJEKTABLAUF THERMISCHE SOLARANLAGE

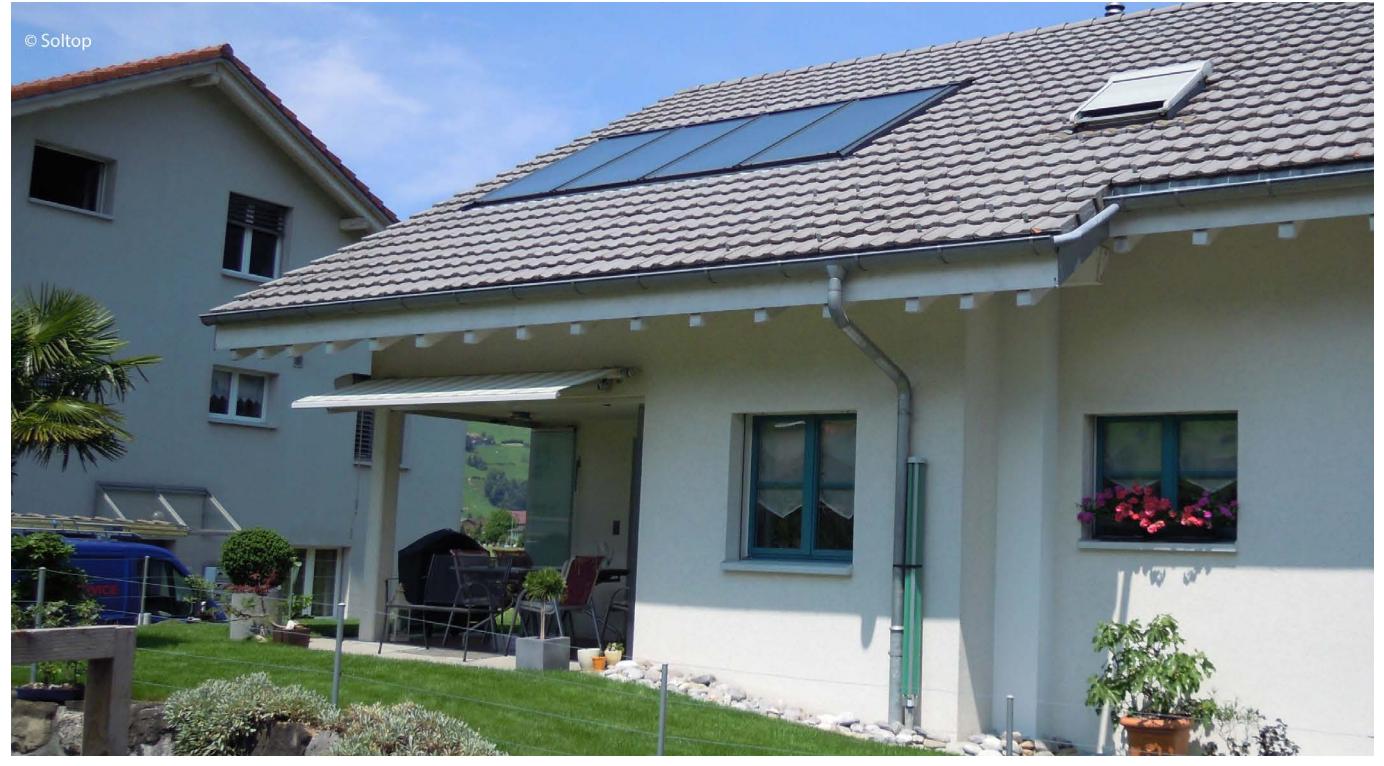

*Quellenangabe:* 

### **Objekt**

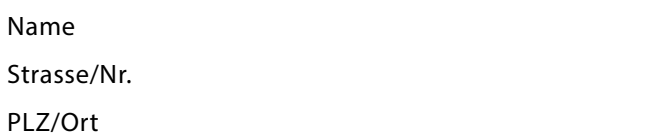

## **Objektangaben**

Anlagetyp «Warmwasser-Heizung» Anzahl Speicher/Boiler Inhalt Speicher/Boiler in Liter Kollektorfläche in m²

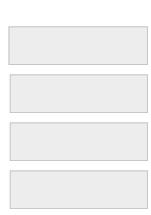

#### **Kunde**

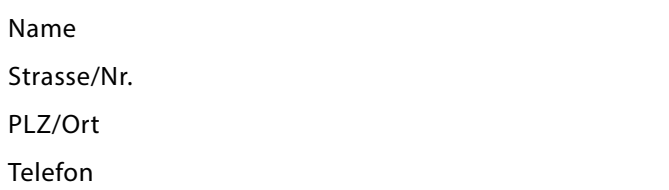

## **Unternehmer**

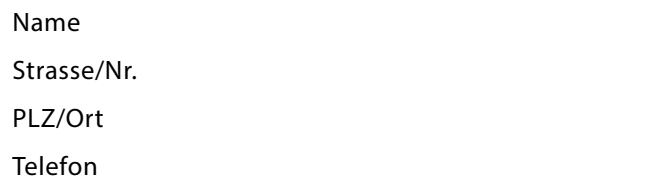

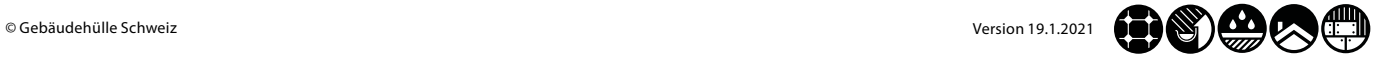

# CHECKLISTE - TECHNISCHE KOMMISSION SOLAR | ENERGIE 2 PROJEKTABLAUF THERMISCHE SOLARANLAGE

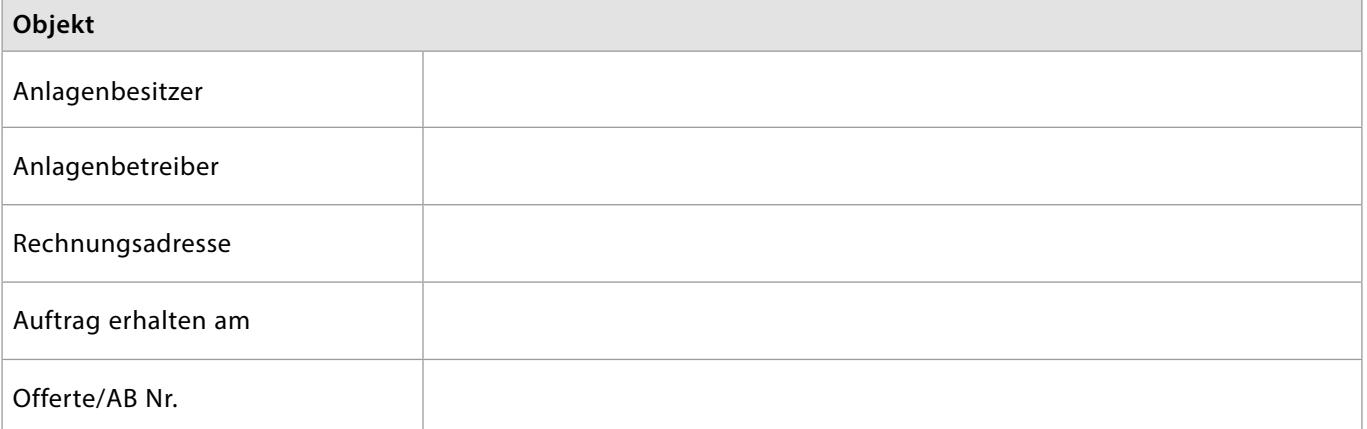

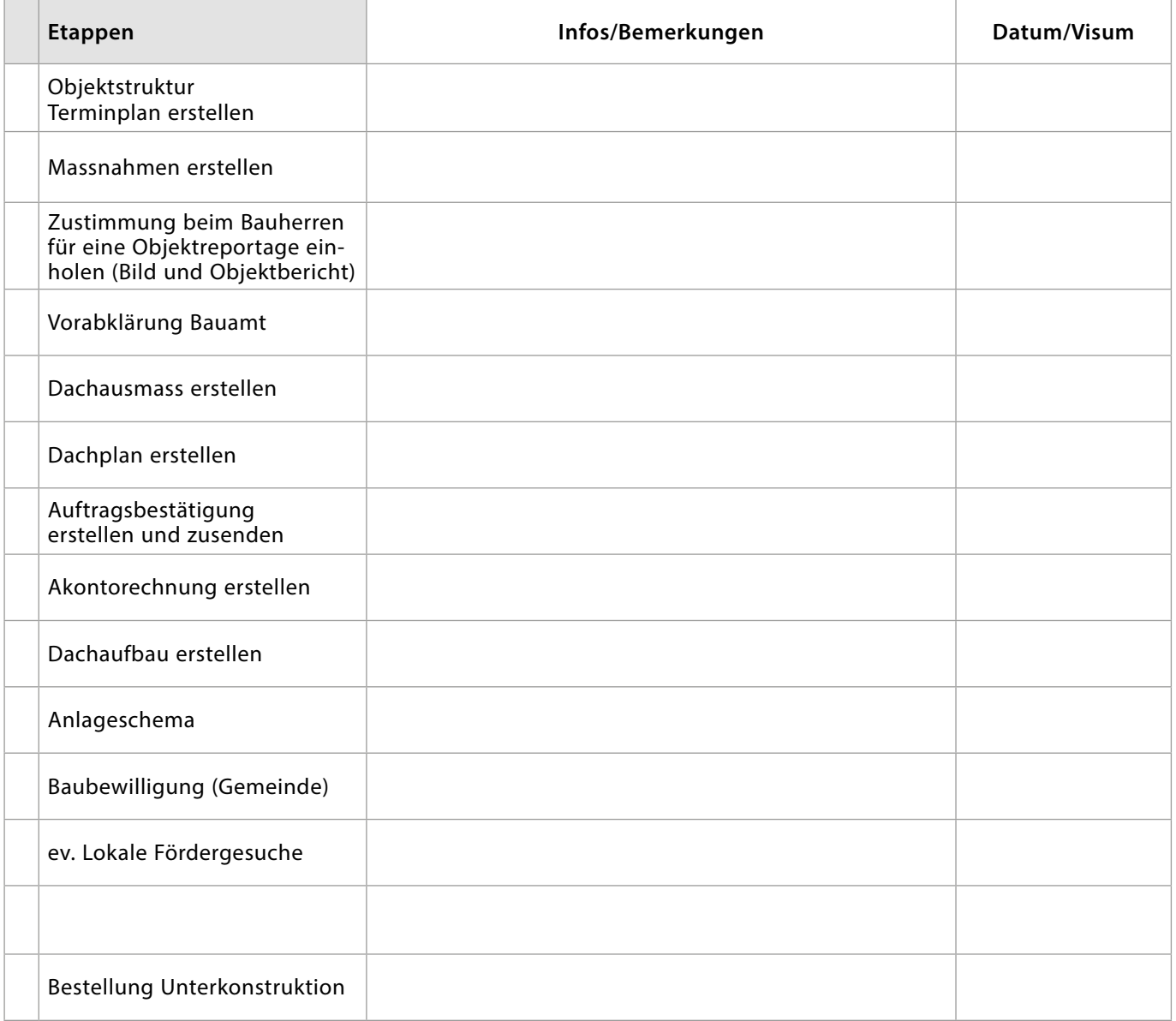

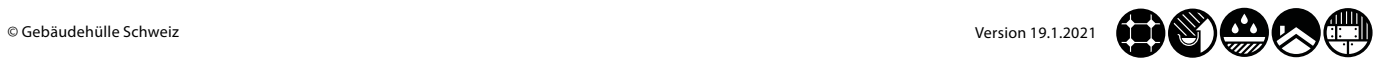

# CHECKLISTE - TECHNISCHE KOMMISSION SOLAR | ENERGIE 3 PROJEKTABLAUF THERMISCHE SOLARANLAGE

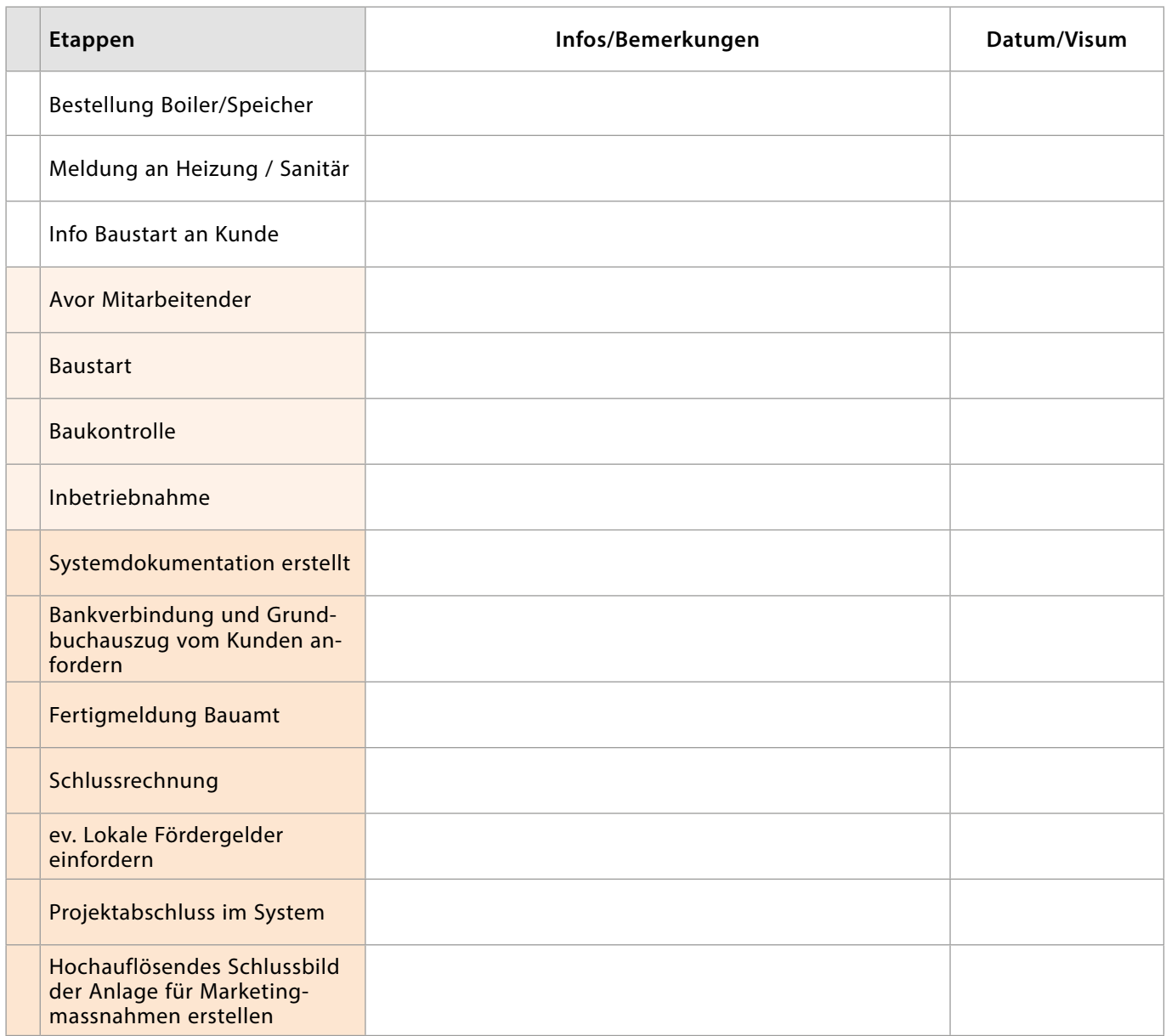

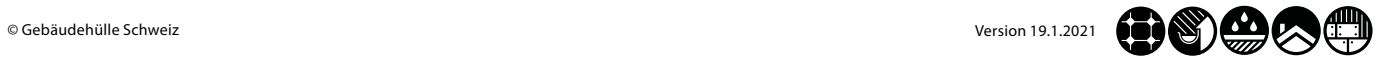